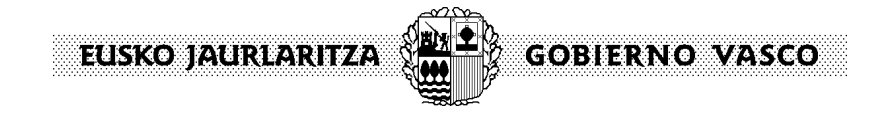

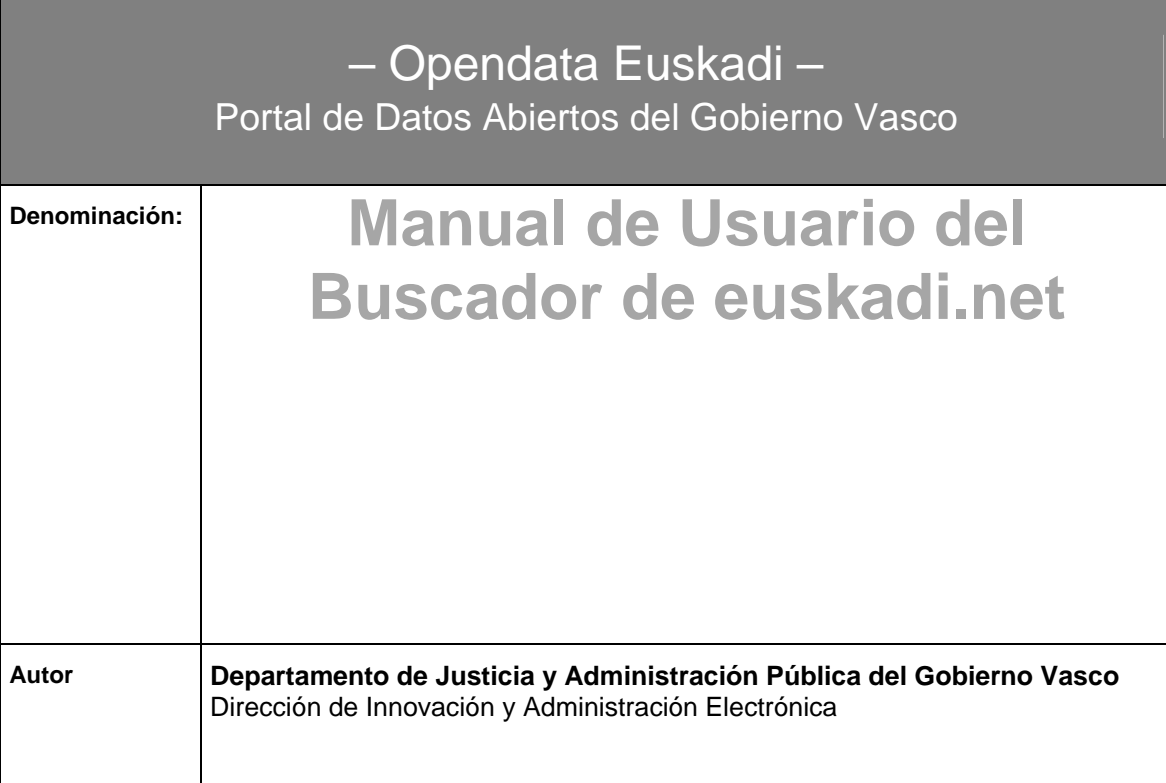

**Documento**: opendata euskadi – Información Técnica **Página**: 2/19

# **Contenido**

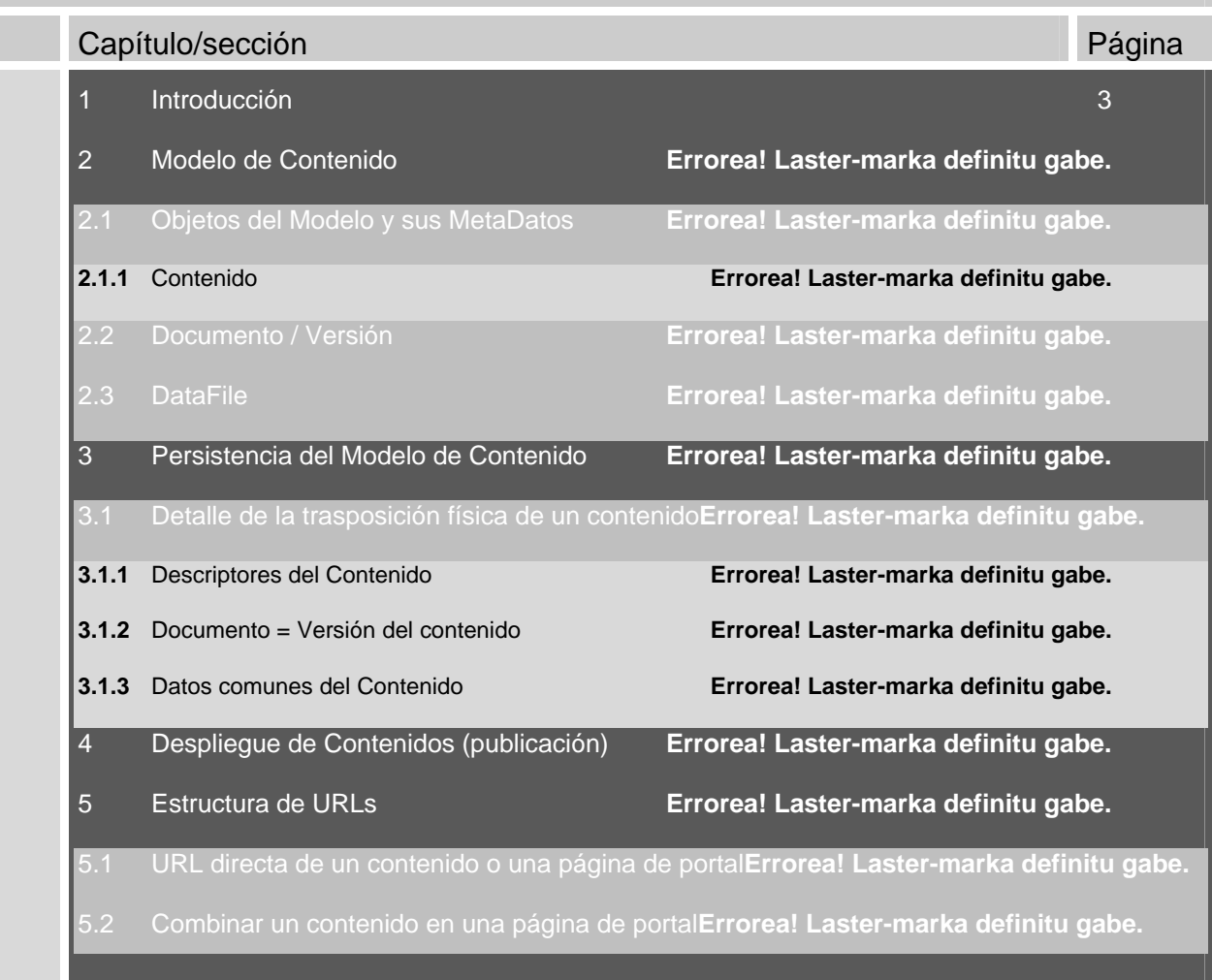

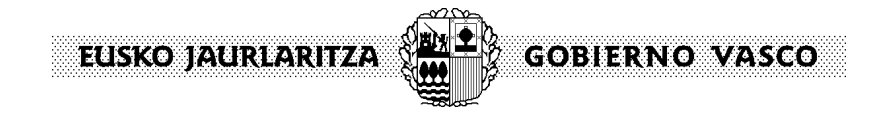

# **1 Introducción**

El presente documento contiene una guía de desarrollo de aplicaciones contra el buscador horizontal de la Infraestructura de Soporte al Modelo de Presencia en Internet.

El buscador como infraestructura es utilizable en cualquier iniciativa de reutilización para lo que se expone:

- Un API programático en JAVA
- Un API basado en codificar los resultados de búsqueda en la URL

En el presente documento se describen cada una de las alternativas anteriores.

**Audiencia**: Analistas y Desarrolladores **Complejidad**: Media / Alta

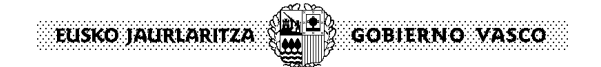

**Documento**: opendata euskadi – Información Técnica **Página: 4/19** Página: 4/19

# **2 Coordinador de Búsqueda**

El buscador r01k **no** es un motor de búsqueda como tal sino simplemente un **coordinador de búsquedas**, que hace de **intermediario** entre el cliente y el/los **orígenes de resultados de búsqueda** (buscadores, aplicaciones, etc) que son los encargados de "atacar" físicamente a los repositorios de datos.

El coordinador de búsquedas tiene las siguientes funciones:

- Interfaz único entre aplicaciones cliente y orígenes de resultados
- Coordinación de las búsquedas en diferentes orígenes de resultados: MetaBuscador
- Manejo de las guías de navegación
- Presentación de Resultados

## **2.1 Interfaz único entre aplicaciones cliente y orígenes de resultados**

El coordinador de búsquedas expone un **interfaz único** a las aplicaciones cliente basado en la **semántica del modelo de contenido**, de forma que es el encargado de "traducir" entre la semántica del modelo de contenido y la semántica que entiende cada motor de búsqueda:

*Las aplicaciones cliente "interrogan" al coordinador de búsqueda con "términos" que tienen que ver con el modelo de contenido y es el coordinador de búsqueda el que interroga al origen de resultados de búsqueda (buscador) específico con términos que este entiende.* 

Así mismo, se encarga de devolver los resultados expresados en la **semántica del modelo de contenido**, traduciendo para ello los datos devueltos por cada origen de resultados.

*Los orígenes de resultados pueden devuelven los mismos de diferentes formas: filas de una base de datos, xml, etc. El coordinador de búsquedas transforma este formato en uno único basado en la semántica del modelo de contenido.* 

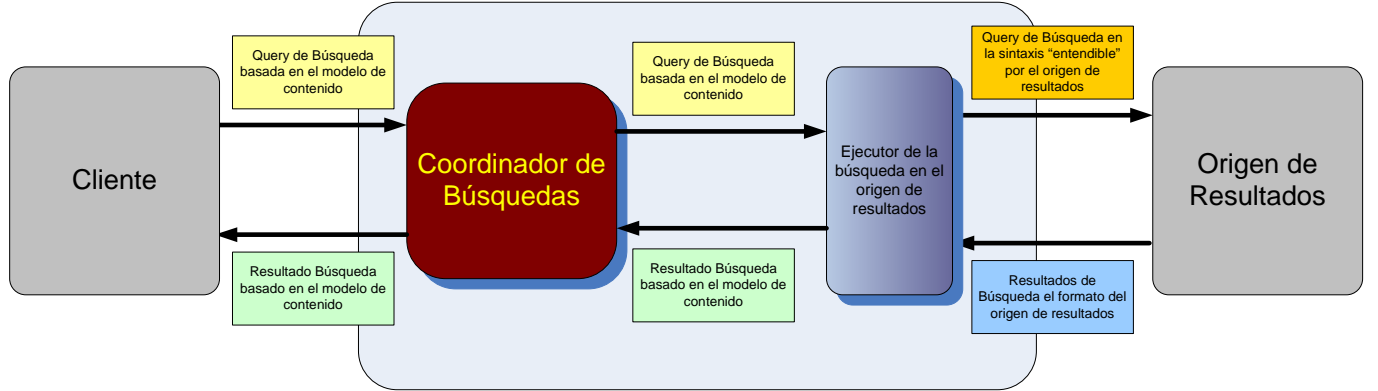

Como se aprecia en la figura anterior, los clientes del coordinador de búsqueda únicamente conocen la sintaxis de query y respuesta expuesta por este y que les "independiza"/desacopla de los orígenes de resultados y las sintaxis de consulta / respuesta propietaria de los mismos.

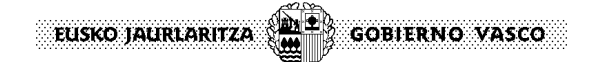

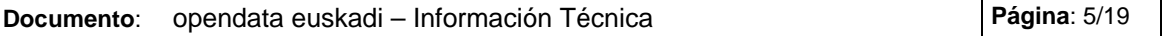

# **2.2 Coordinación de las búsquedas en diferentes orígenes de resultados: MetaBuscador**

Los buscadores tradicionalmente funcionan en base a una gran "base de datos" central que referencia contenidos dispersos en muchos repositorios (orígenes). Esta base de datos centralizada es alimentada por indexers / crawlers y explotada por el motor de búsqueda que se encarga de resolver las consultas.

En ocasiones es difícil indexar los contenidos de todos los posibles repositorios (orígenes) en una base de datos centralizada de búsqueda. En estas situaciones se adopta una estrategia de **meta-buscador**:

El coordinador de búsqueda "lanza" la consulta a todos los orígenes capaces de devolver resultados sobre la misma y se encarga de agrupar las múltiples respuestas y devolverlas al cliente en una sola.

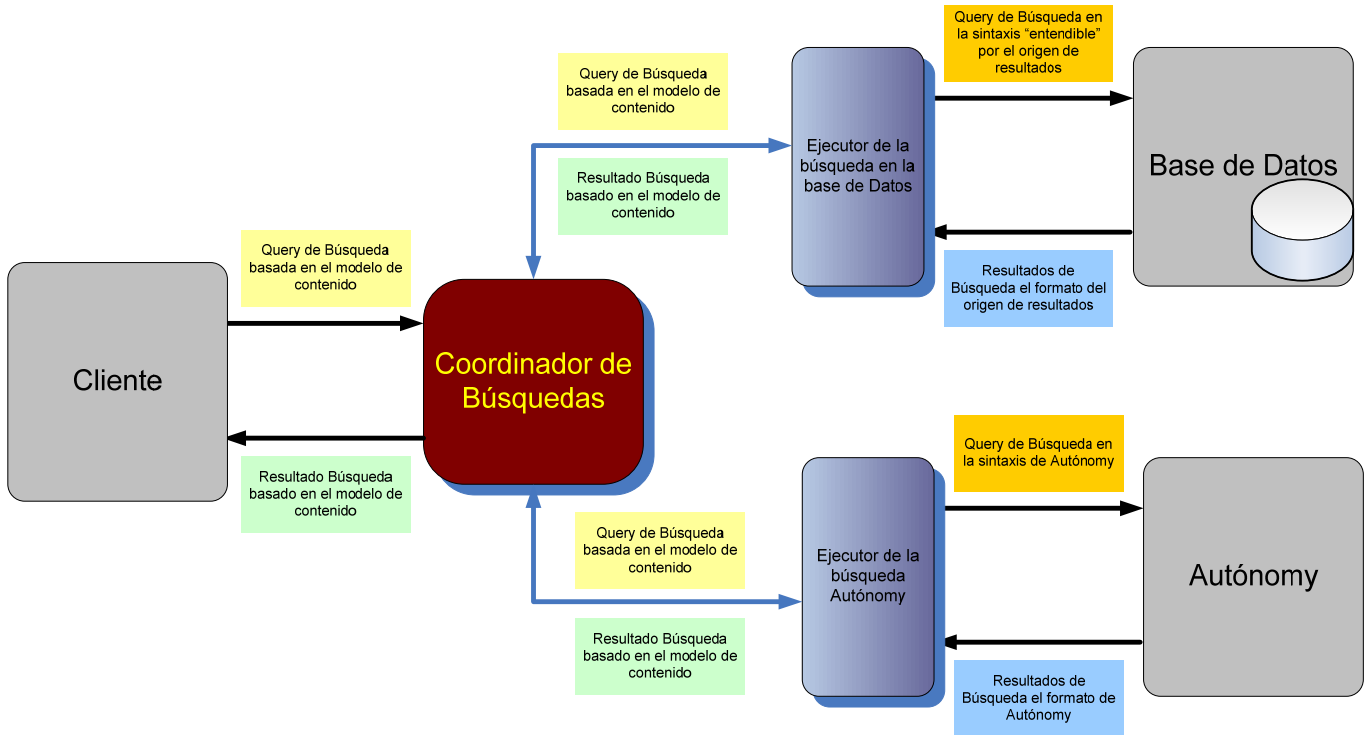

En el ejemplo anterior hay dos orígenes de resultados: una base de datos y autónomy:

- El coordinador de búsquedas es el encargado de coordinar las llamadas en paralelo a cada uno de los orígenes de resultados.
- Para ejecutar la búsqueda en cada origen, es necesario implementar un ejecutor específico que "conoce" la forma de interrogar al origen de resultados y es el encargado de:
	- 1. Transformar la query en la sintaxis del modelo en la sintaxis de consulta del origen.
	- 2. Ejecutar la query en el origen de resultados.
	- 3. Transformar de vuelta los resultados de vuelta a la sintaxis del modelo de contenido.

## **IMPORTANTE**:

Obviamente si todos los contenidos están indexados en una única base de datos centralizada (por ejemplo autónomy), **no es necesario utilizar las capacidades de meta-búsqueda** del coordinador.

**Documento**: opendata euskadi – Información Técnica **Página: 6/19** Página: 6/19

## **2.3 Manejo de las guías de navegación**

Las guías de navegación son un mecanismo para "simular" navegaciones en índices por los resultados de búsqueda al estilo de buscadores tipo índice de Internet (Yahoo).

De esta forma, a cualquier búsqueda se puede asociar una guía de navegación de los siguientes tipos:

- Guía de navegación por un **eje de catalogación en etiquetas**.
- Guía de navegación por un **eje de catalogación geográfica**.
- Guía de navegación por la **jerarquía de tipos** (cluster  $\rightarrow$  familia  $\rightarrow$  tipos).
- Guía de navegación **mixta** (compuesta por el usuario) que contiene "nodos" de cualquiera de los tipos anteriores.

El coordinador de búsquedas básicamente lo único que se hace es "incluir" una nueva condición entre las ya especificadas en la query.

### Ejemplo:

# **Destinatarios**

Empresas

Pymes

Administraciones Local Autonómica Estatal

Ciudadanos Niños / as Jóvenes Adultos

Tercera edad

Suponiendo que existe un eje "**Destinatarios"** con la estructura de la derecha, a cualquier query (con cualquier tipo de condiciones sobre metaDatos), se le puede asociar una guía basada en este eje:

Al ejecutar la búsqueda aparecerá el primer nivel del eje junto con los resultados de la query.

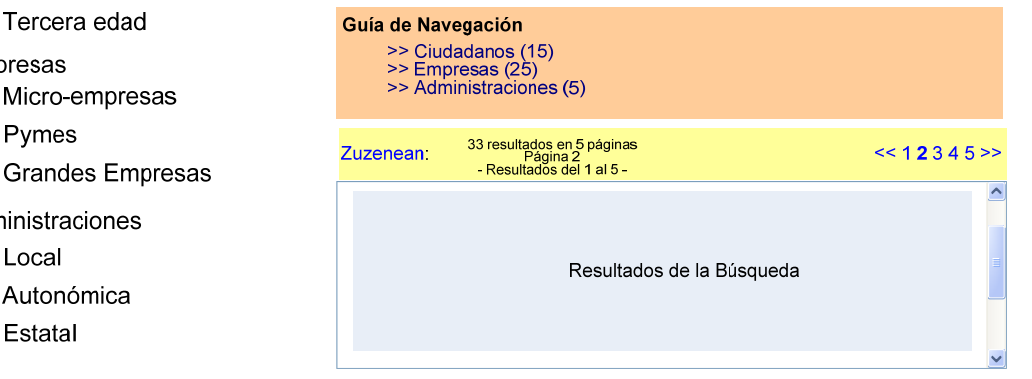

Pinchando en uno de los nodos de la guía (por ejemplo empresas), se añadirá la etiqueta "empresas" (su identificador) a la query de búsqueda, que se ejecutará junto con el siguiente nivel de la guía:

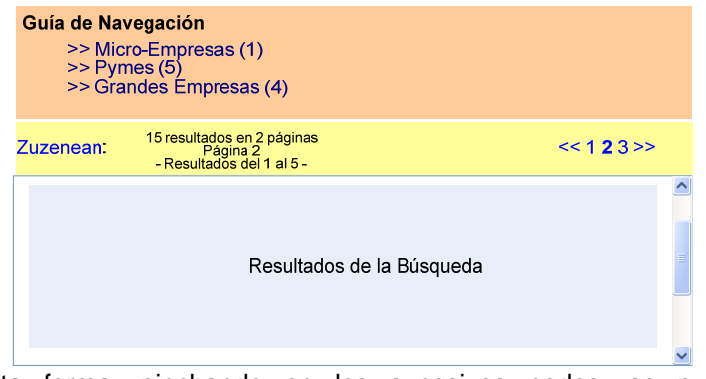

De esta forma, pinchando en los sucesivos nodos, se puede ir "escarbando" en los resultados con la ayuda de la guía.

**NOTA**: Si los resultados de la guía inicial aparecen en una única agrupación NO SE PINTA LA GUÍA.

**Documento**: opendata euskadi – Información Técnica **Página: 7/19** 

Las guías de navegación se definen en la **administración del sistema** y permiten combinar la navegación por ejes de navegación y tipos de contenido:

Se pueden enlazar distintos tipos de guías (ejes/tipos) mediante la definición de múltiples elementos searchGuideDefBranch contenidos unos dentro de otros, de tal forma que cuando finalice una de ellas me continúe con otra.

### **Ejemplos** de creación de distintas guías:

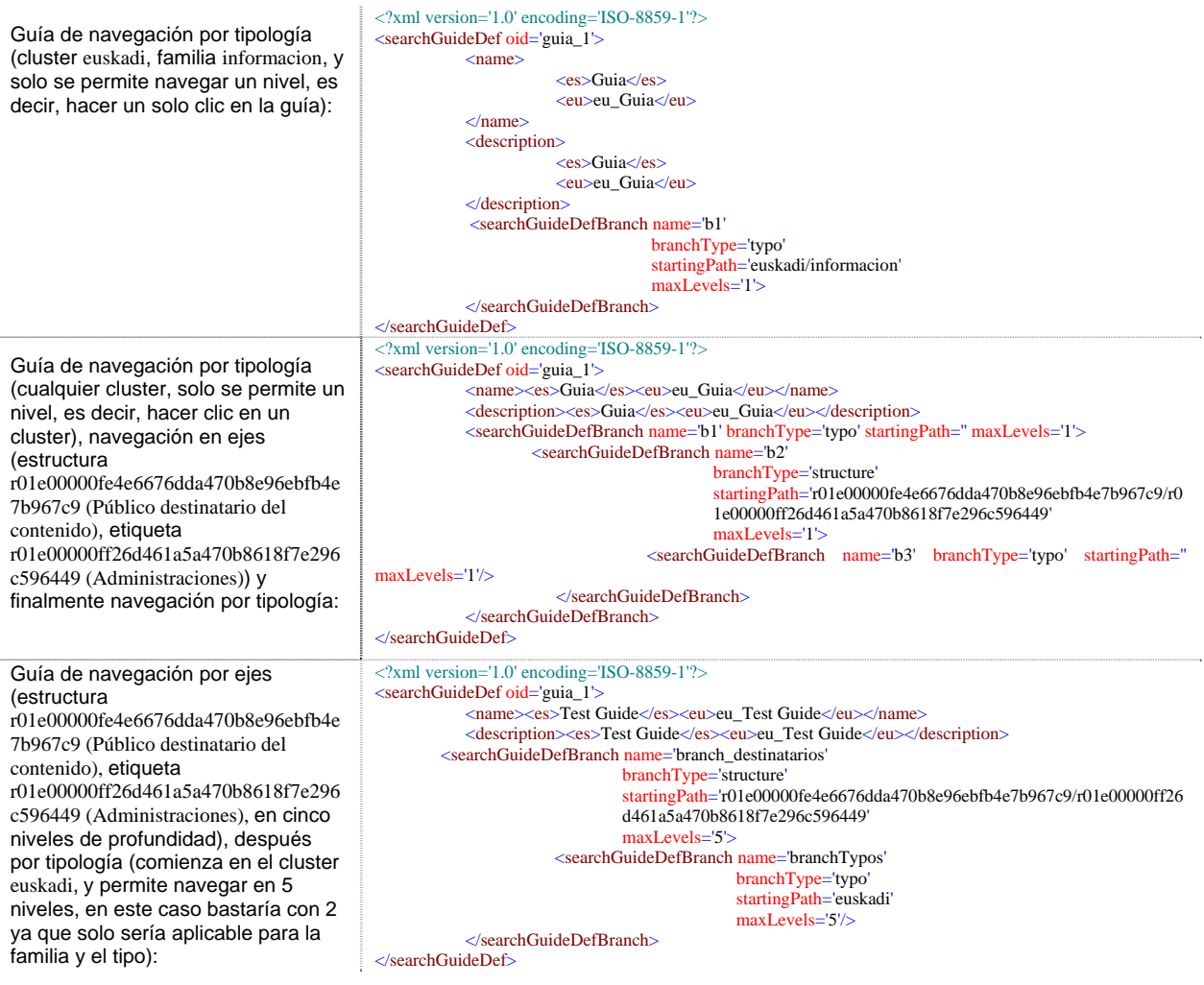

Ejemplo gráfico real del último ejemplo:

1ª ejecución (1er nivel

– eje de Temas)

euskadi net de la rama branchTemas Inicio Mapa Ac Personas Empresas <u>eu</u> | es | <u>en | fr</u> | <u>de</u><br>Estás en: <u>Inicio</u> Buscar .<br>Nueva Busqueda<br>Ayuda de las Búsquedas **Instituciones** Departamentos Gobierno Vasco Copulation of Council<br>- Organismos Autónomos<br>- Áreas Ternáticas Acción exterior (274)<br>Actividad Política y de G<br>Actividades Económicas  $\begin{tabular}{l} $\mathbf{G}$ Educación (438)\\ $\mathbf{G}$ Eukera (618)\\ $\mathbf{G}$ Infraestrudura y Obras Püblicas (104)\\ $\mathbf{G}$ Justiciá (47)\\ $\mathbf{D}$ Mola Ambierto (679)\\ $\mathbf{G}$ Ociio y Turismo (3,144)\\ \end{tabular}$  $\begin{tabular}{l} $\textbf{G}$ \hspace{0.1cm} Sald (359) \\ $\textbf{G}$ \hspace{0.1cm} \rule{0.1cm}{0.8cm} \rule{0.1cm}{0.8cm} \textbf{S} \hspace{0.1cm} \rule{0.1cm}{0.8cm} \rule{0.1cm}{0.8cm} \rule{0.1cm}{0.8cm} \rule{0.1cm}{0.8cm} \textbf{G} \hspace{0.1cm} \rule{0.1cm}{0.8cm} \rule{0.1cm}{0.8cm} \rule{0.1cm}{0.8cm} \rule{0.1cm}{0.8cm} \rule{0.1cm}{0.8cm} \$ 888888 Actividades Económicas<br>Administración Pública (<br>Asuntos sociales (411)<br>Cultura (1,468) Servicios Trámites on-line ę **Boletines Oficiales**  $\boxed{\triangle}$  Suscripción RSS para estos resultados de búsqueda = 20ué e zuzenean 16,238 resultados en 1,624 páginas sobre Contenidos de<br>Fuskadi.net 1 2 3 4 5 6 7 8 9 10 ... Siguiente .<br>El tie Tráfico

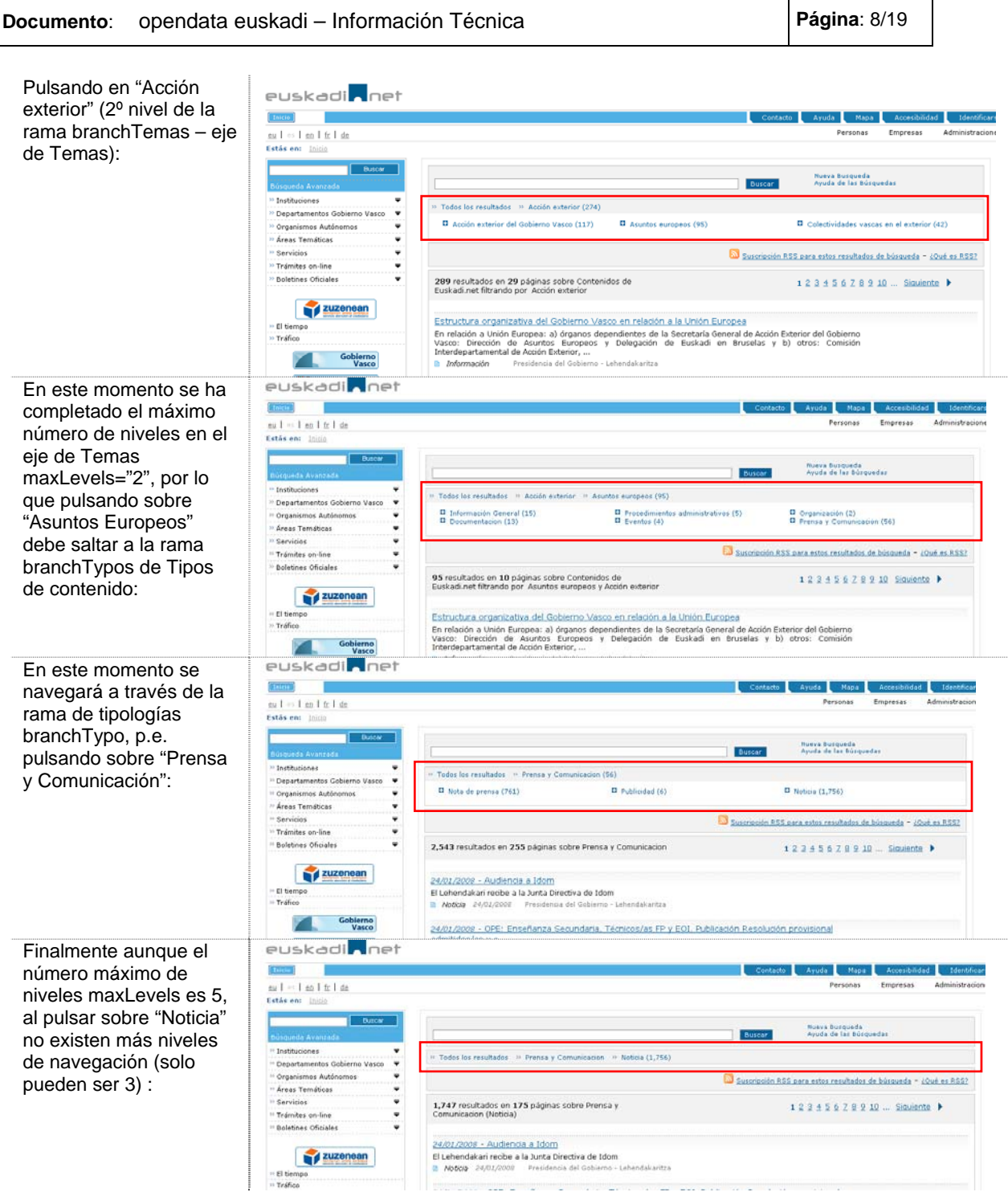

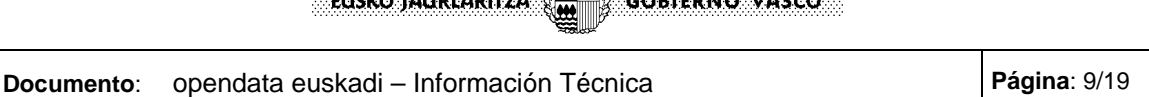

**Service Communication of the Communication of the Communication** 

# **2.4 Presentación de Resultados**

El coordinador de búsqueda tiene funciones auxiliares que facilitan la presentación de los resultados de forma sencilla en diferentes formatos (HTML, RSS, etc):

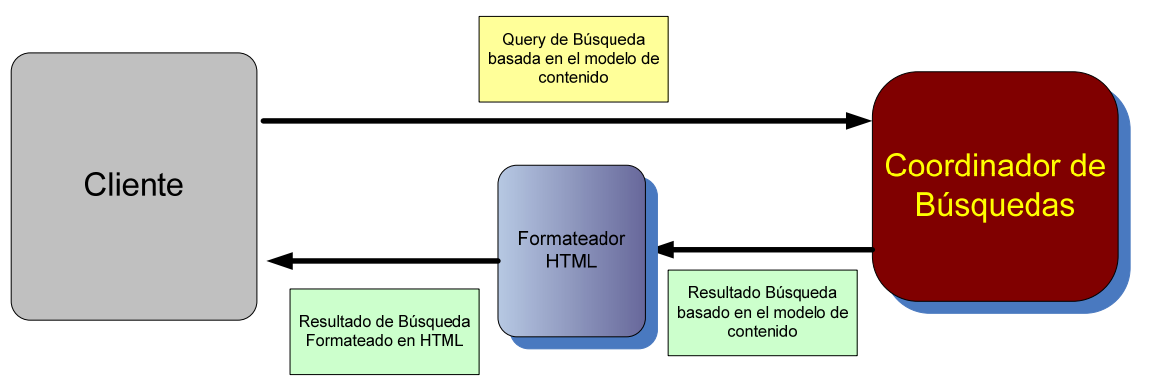

El formateador, es una pieza simple que conoce el resultado expresado en la sintaxis del modelo de contenido y es capaz de "transformarlo" a cualquier otro formato.

Existen formateadores estándar en HTML, XML y RSS.

La presentación de resultados estándar es similiar a la que se muestra en la figura:

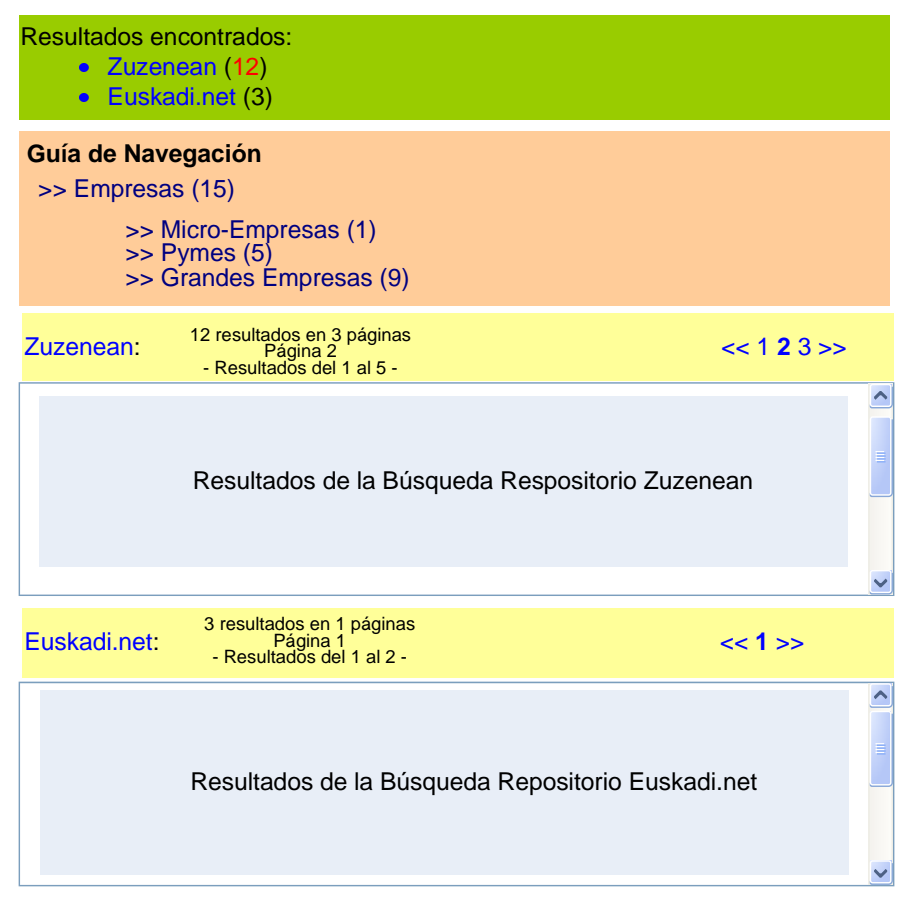

Se distinguen las siguientes secciones:

- **Repositorios (orígenes de** resultados) a los cuales el coordinador de búsqueda ha expandido la búsqueda.
- Guía de navegación con los nodos pasados y los nodos futuros.
- Resultados de cada uno de los repositorios (orígenes de resultados) convenientemente paginados.

#### e e **GOBIERNO VASCO** EUSKO JAURLARITZA

**Documento**: opendata euskadi – Información Técnica **Página**: 10/19

# **3 Arquitectura del Coordinador de Búsquedas**

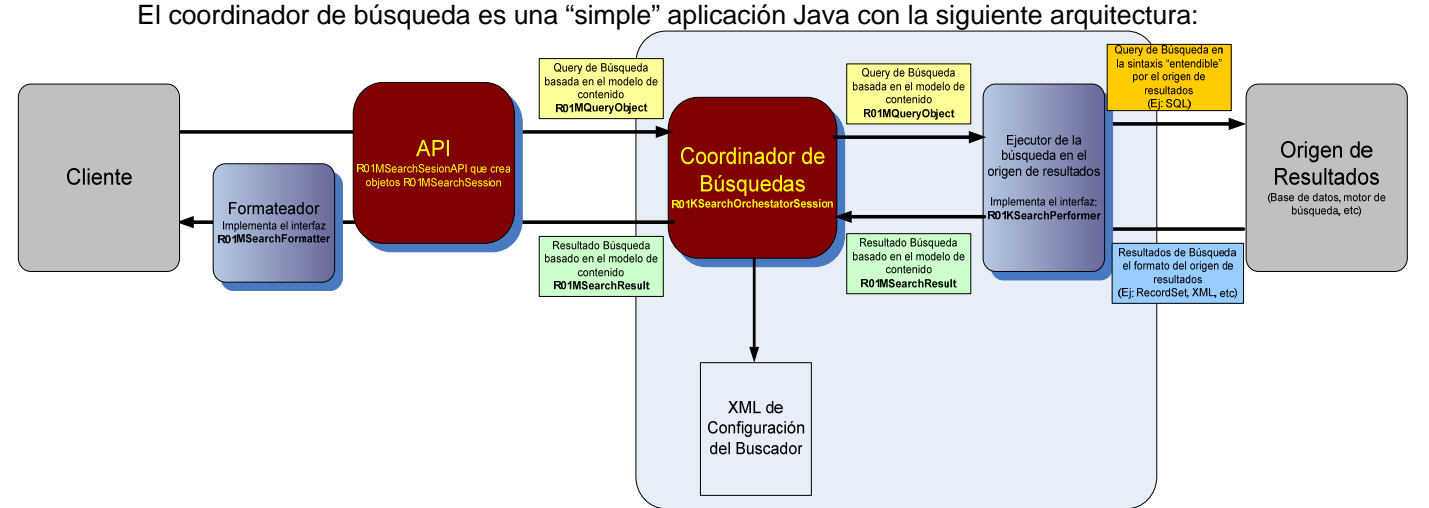

Los clientes únicamente conocen:

- **API**: clase **R01MSearchSessionAPI** que es una clase de factoría que genera objetos **R01MSearchSession** a través del cual se "maneja" la búsqueda (avanza/retrocede por las páginas o las guías de navegación)
- El objeto que encapsula la query de búsqueda, **R01MQueryObject**
- El objeto que encapsula los resultados de búsqueda **R01MSearchResult**
- La interfaz que han de implementar los formateadores de resultados de búsqueda: **R01MSearchFormatter**.

Internamente el buscador tiene una arquitectura relativamente sencilla:

 Todo el "motor" o núcleo del coordinador está encapsulado en la clase **R01KSearchOrchestatorSession** que "delega" la ejecución de las búsquedas en clases específicas para cada uno de los orígenes de resultados. Estas clases han de implementar el interfaz **R01KSearchPerformer**.

### **IMPORTANTE**

Aunque el nombre R01KSearchOrchestatorSession puede indicar lo contrario, el coordinador de búsquedas **no tiene sessión:** no almacena ningún dato entre llamadas

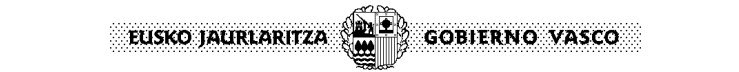

**Documento**: opendata euskadi – Información Técnica **Página: 11/19** 

# **4 API del Buscador**

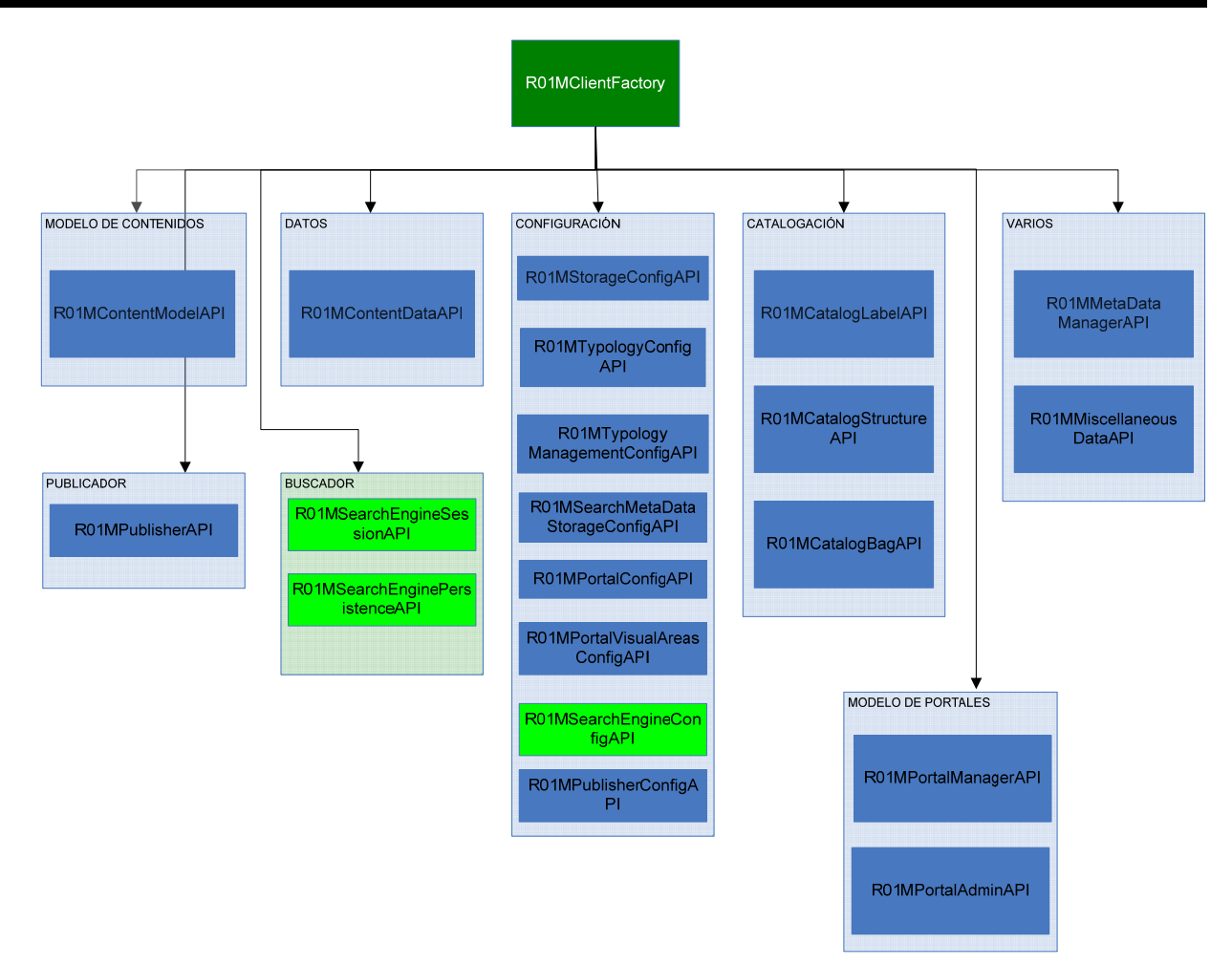

La clase **R01MSearchEngineSessionAPI** que a grandes rasgos, expone las siguientes funciones:

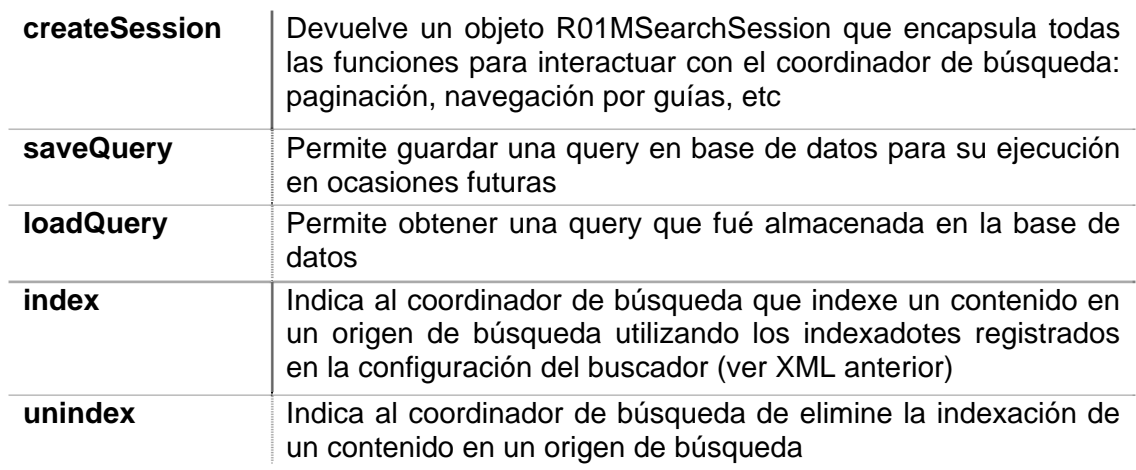

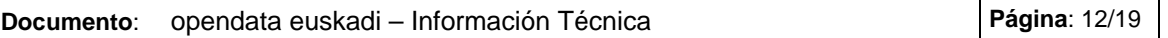

El método más importante es **createSession** que devuelve un objeto **R01MSearchSession** que permite controlar la sesión de búsqueda:

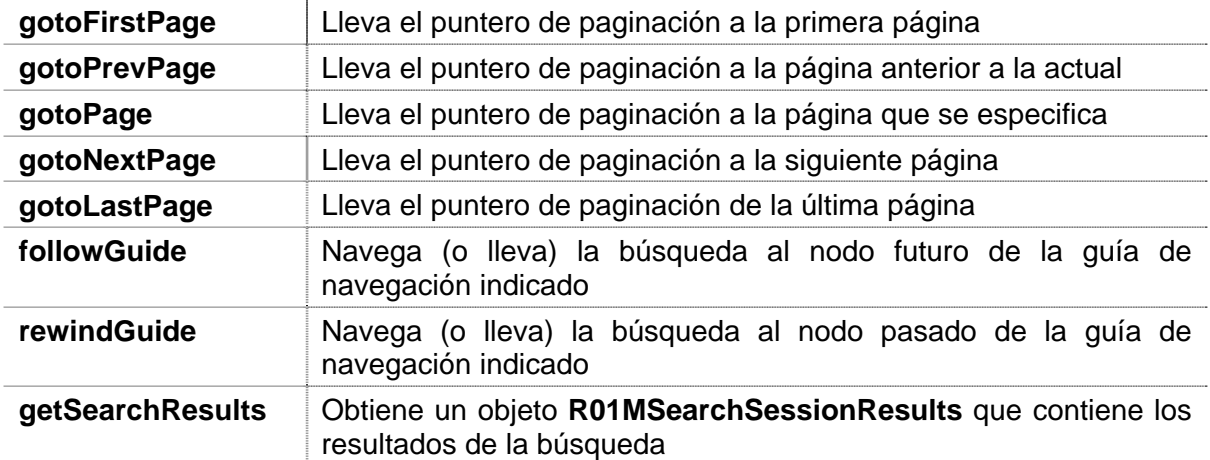

Como se puede ver el objeto R01MSearchSession únicamente se utiliza para interactuar con el coordinador y paginar o seguir / rebobinar la guía de navegación

## **IMPORTANTE**

El núcleo del buscador (R01KSearchOrchestatorSession) **no almacena sesión (estado)**, sin embargo, **el cliente** puede (y en ocasiones debe) mantener la sesión manteniendo el objeto **R01MSearchSession** mientras dura la interacción de búsqueda.

Este modelo es conveniente ya que **no** sobrecarga el núcleo, dejando la responsabilidad de mantener sesión en el cliente que no la utilizará cuando no sea necesario.

La utilización del API es extremadamente sencilla:

```
 // Crear una sesión de buscador y obtener los resultados de la búsqueda
         RO1MSearchEngineSessionAPI srchAPI = new RO1MSearchEngineSessionAPI();<br>RO1MSearchSession srchSession = srchAPI.createSession(null, // Contexto (se toma el de por defecto)
         \verb|R01MSearchSession| srchSession = \verb|srchAPI.createSession[null, null, null,] null, // SearchEngineId (se toma el de por defecto)
null, // sessionId (se crea uno nuevo)
                                                                               lang, // lenguaje<br>gry, // guery de
                                                                               qry, // query de búsqueda<br>null, // Nodo raíz de la gr
                                                                               null, // Nodo raíz de la guía de navegación<br>false. // Lazy Init: Obtener los resultados
                                                                                         // Lazy Init: Obtener los resultados de la
                                                                                              primera página durante la inicialización
                                                                                 cacheResults); // Cachear los resultados de 
                                                                                                        búsqueda
```
En el ejemplo se observa cómo basta con instanciar el API e invocar al método **createSession** que devuelve un objeto **R01MSearchSession** a través del cual se puede paginar, seguir guías, etc.

## **Documento**: opendata euskadi – Información Técnica **Página: 13/19 Página**: 13/19

# **4.1 Objeto Query**

La query de búsqueda se ha encapsulado en un objeto que permite establecer condiciones basadas en el **Modelo de Contenido**.

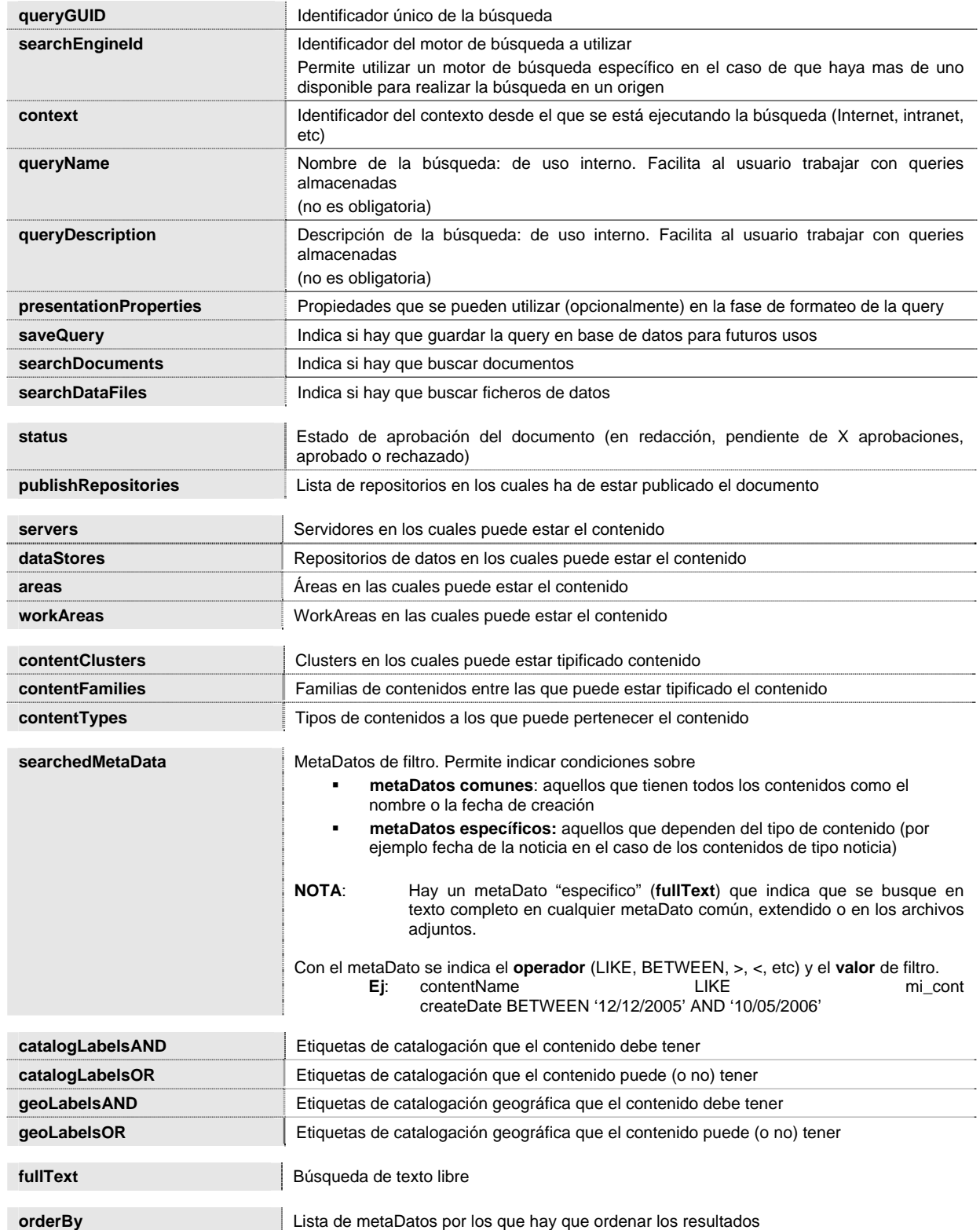

#### ▒ **GOBIERNO VASCO EUSKO JAURLARITZA**

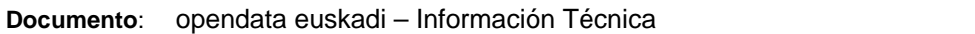

## **4.2 Objeto Resultado**

El objeto **R01MSearchSessionResults** encapsula los resultados de una sesión de búsqueda según el siguiente esquema:

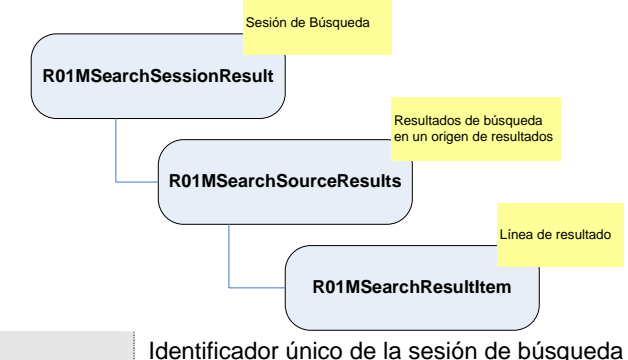

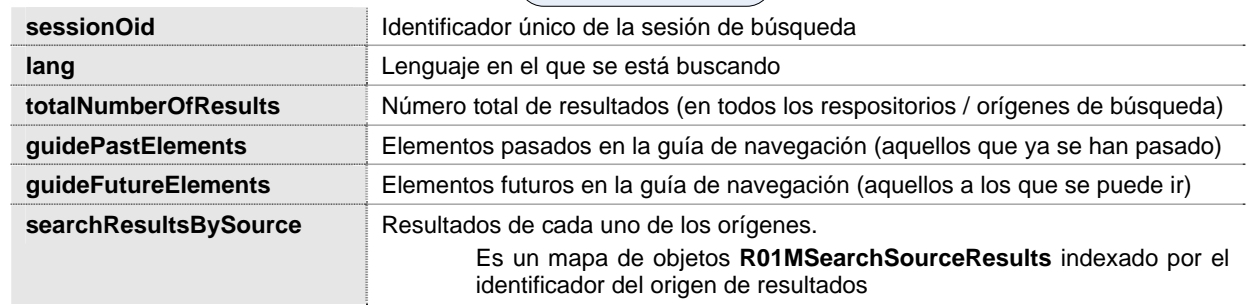

El objeto **R01MSearchSessionResults** contiene los resultados de cada uno de los orígenes en objetos **R01MSearchSourceResults**:

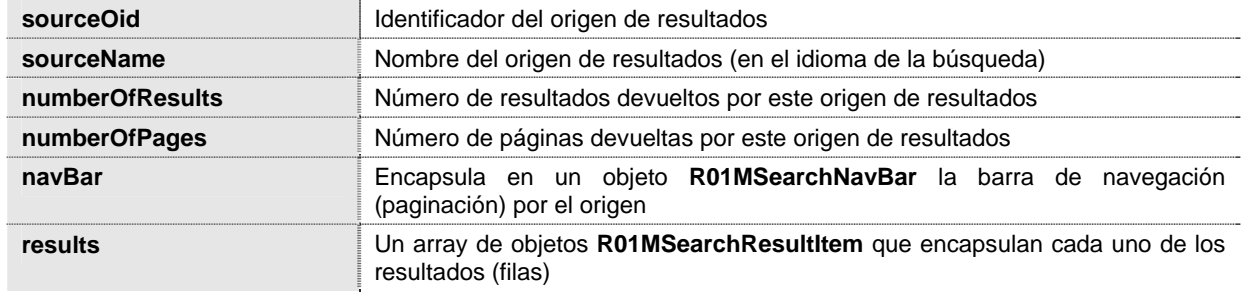

El objeto **R01MSearchSourceResults** contiene cada una de las **filas** de resultado encapsulada en objetos **R01MSearchResultItem:** 

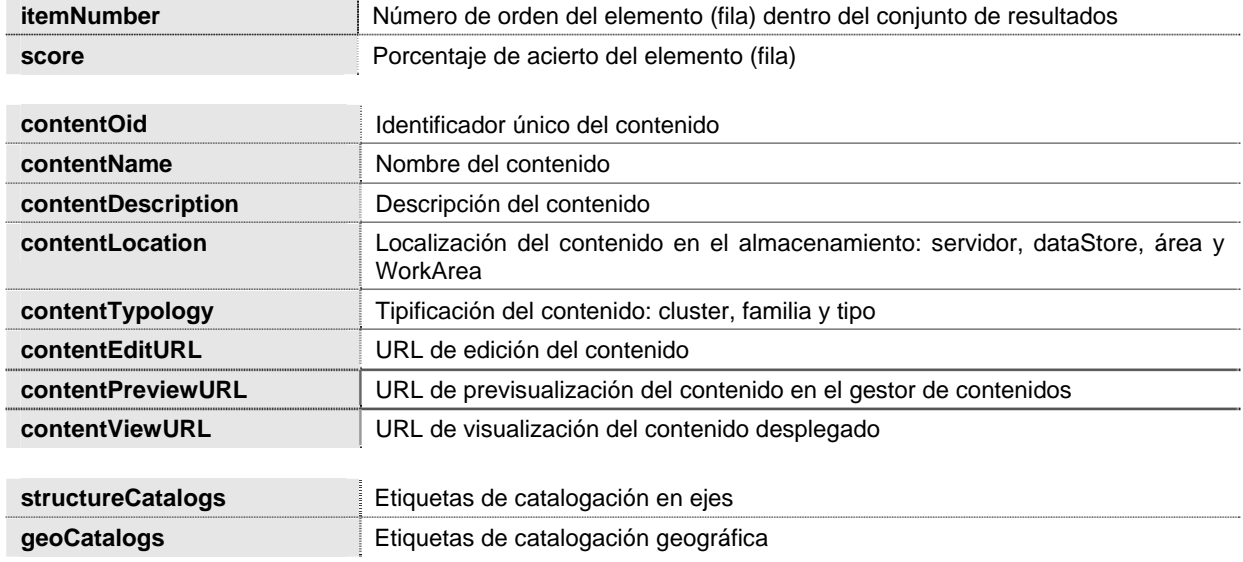

**Página**: 14/19

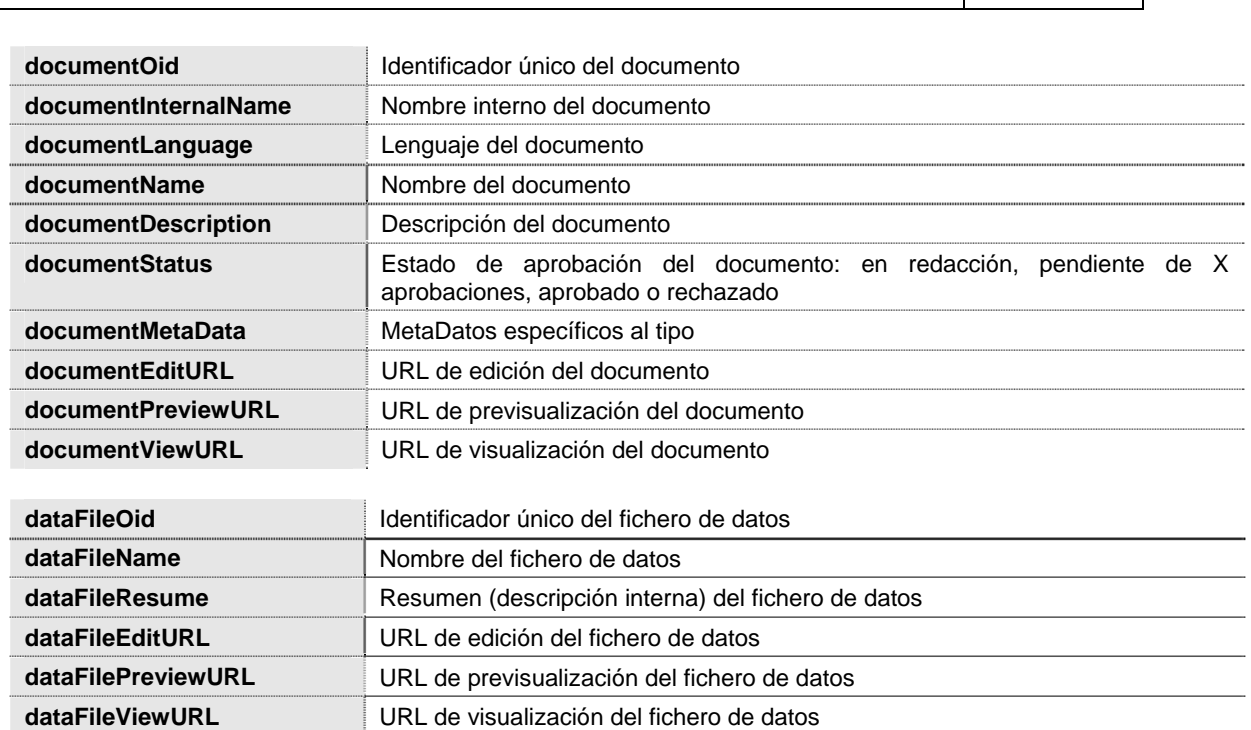

# **Documento**: opendata euskadi – Información Técnica **Página**: 15/19

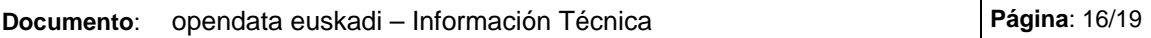

# **4.3 Búsquedas Codificadas en la URL**

El buscador de euskadi.net admite **búsquedas codificadas en la URL,** el formato es el siguiente:

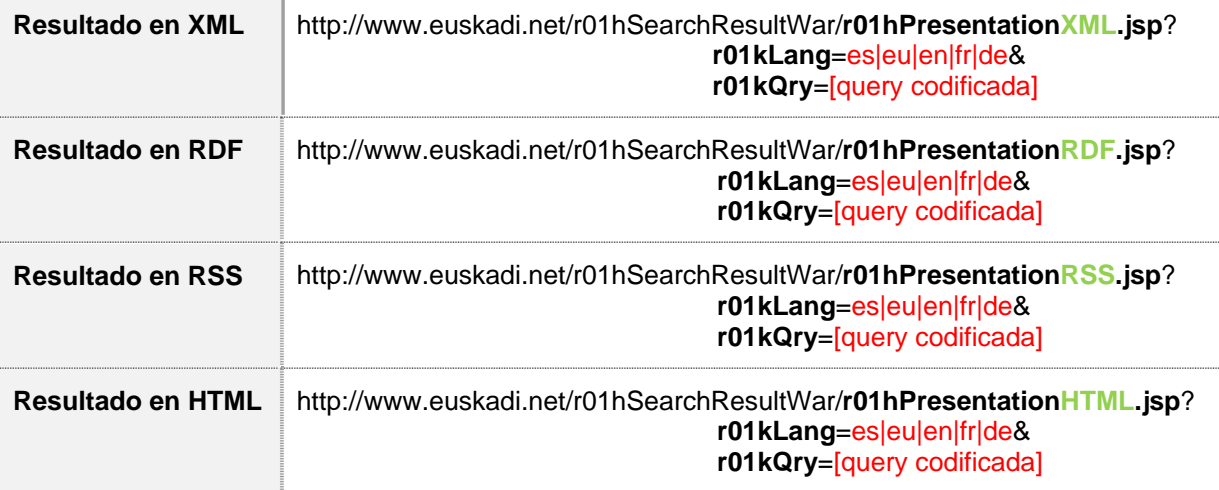

La query codifica puede ser:

- o Una búsqueda en **texto libre**
- o Una búsqueda **paramétrica**

### **4.3.1** Búscador de texto libre

Se pueden realizar búsquedas AND y OR:

- **AND** Se concatenan las palabras a buscar con el carácter "+", p.e. si se introduce el texto "oposición+gobierno", buscará las ocurrencias con ambas palabras.
- **OR** Se introducen las palabras separadas por un espacio, p.e. si se introduce el texto "oposición gobierno", buscará las ocurrencias con el texto oposición y las ocurrencias con el texto gobierno.

La URL de la query de texto libre puede tener los siguientes parámetros:

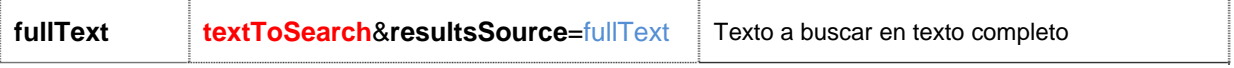

## **4.3.2** Búsqueda codificada

Este tipo de búsqueda permite realizar todo tipo de consultas utilizando filtros por metadatos del modelo de contenido.

La URL de la query codificada puede tener los siguientes parámetros:

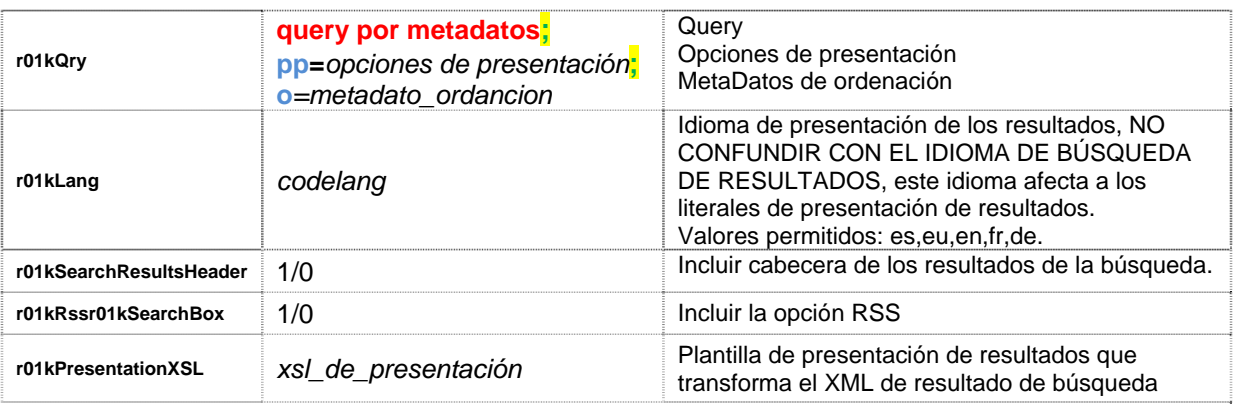

#### **GOBIFRNO VASCO** EUSKO JAURLARITZA

# **Documento**: opendata euskadi – Información Técnica **Página**: 17/19

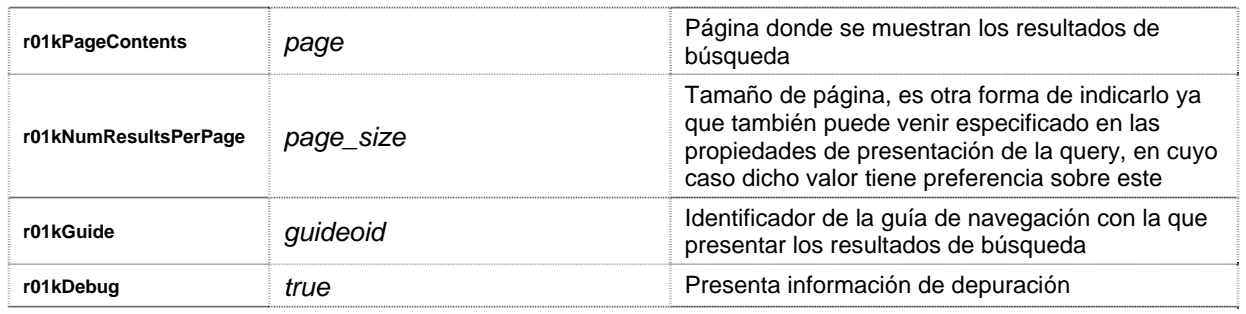

# *4.3.2.1 Condiciones de la query*

Las condiciones de la query por metadatos se separan por el carácter ";" siguiendo la nomenclatura:

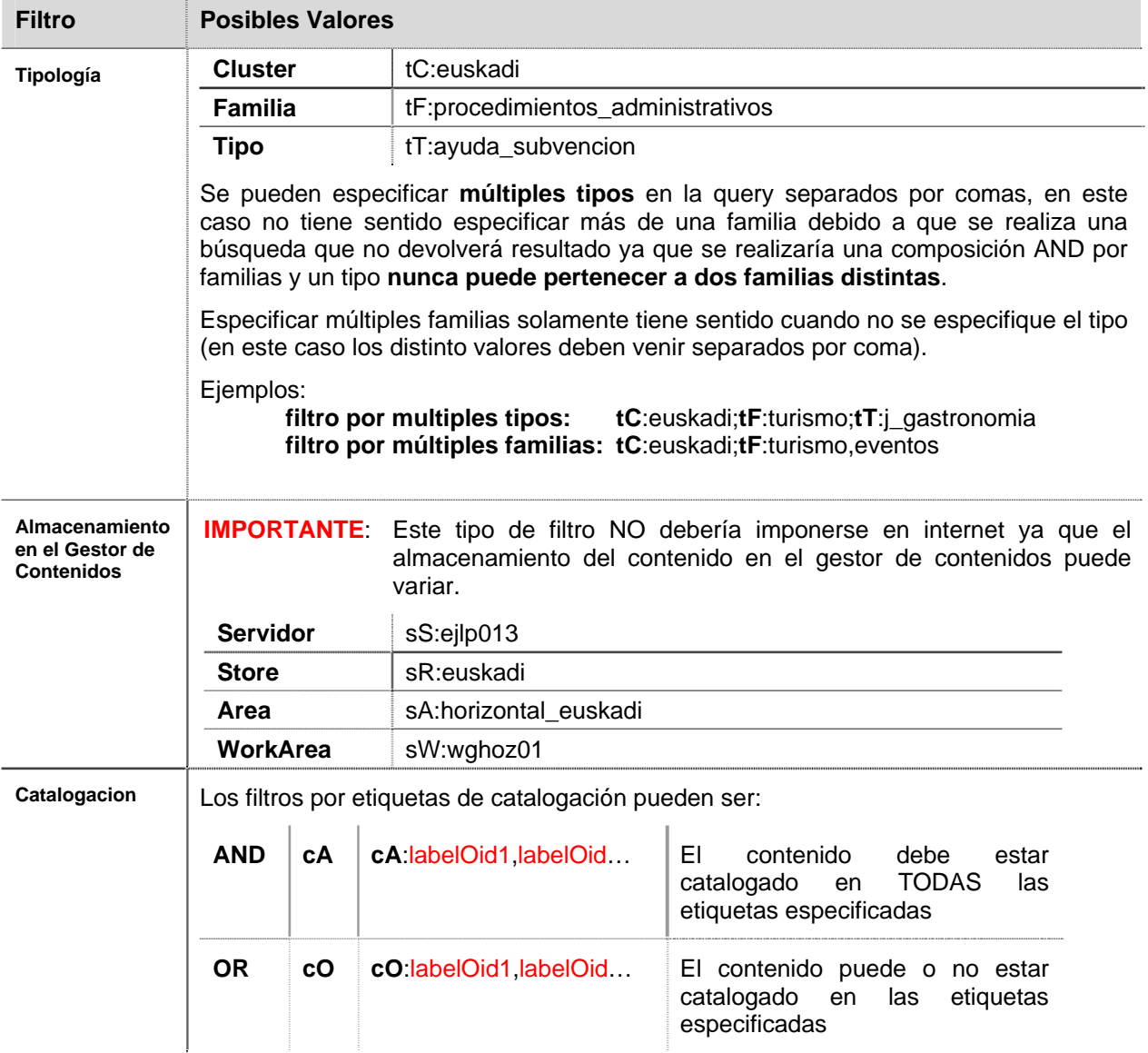

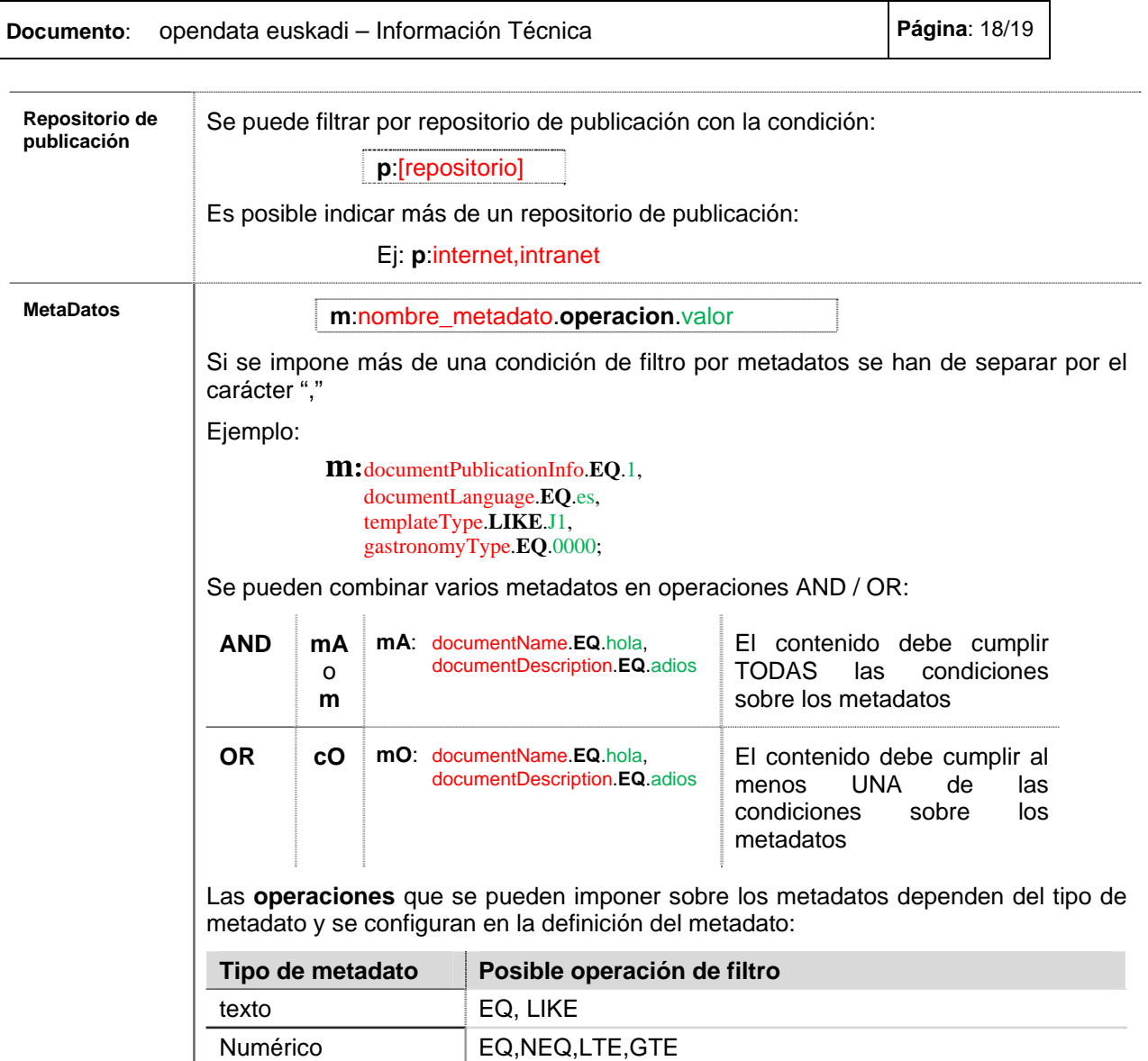

## *4.3.2.2 Opciones de Presentación*

Se pueden indicar múltiples propiedades de presentación separadas por comas:

**pp**:nombre\_propiedad.valor,nombre\_propiedad.valor

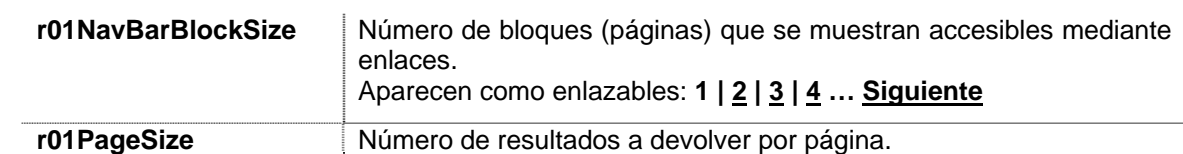

Ejemplo:

**pp**:r01NavBarBlockSize.10,r01PageSize.10

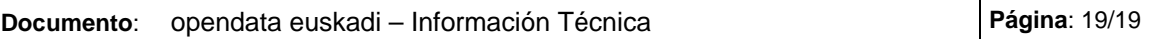

## *4.3.2.3 MetaDatos de Ordenación*

Se pueden ordenar los resultados de la búsqueda indicando un metadato por el cual sea posible la ordenación.

**o**:nombre\_metadato.ASC/DESC,nombre\_metadato.ASC/DESC

Ejemplo:

**o**:historicTerritoryCode.ASC,municipalityCode.ASC

- **NOTA**: No se puede ordenar por todos los metadatos, únicamente por aquellos en los que se ha habilitado esta opción en la configuración del metadato
- **NOTA**: Autonomy tiene un BUG que hace que no se devuelvan los resultados que no contengan valor para el metadato por el cual se está forzando la ordenación.